# $ANALYSIS II$  FÜR TPH,  $(103.091)$

Test 1 Gruppe A (Fr, 12.04.2019)  $(mit L\ddot{o}sung)$ 

— Sie können den Taschenrechner verwenden. Unterlagen: eigenes VO-Skriptum. Arbeitszeit: 90 min. —

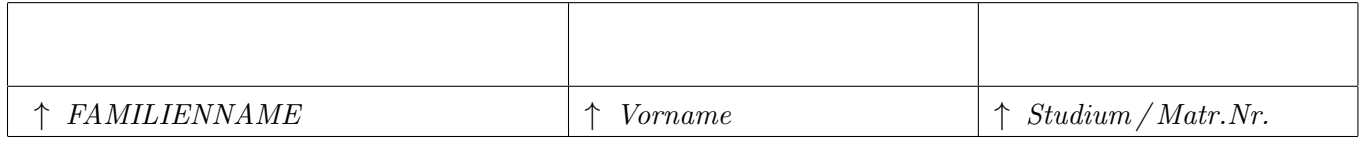

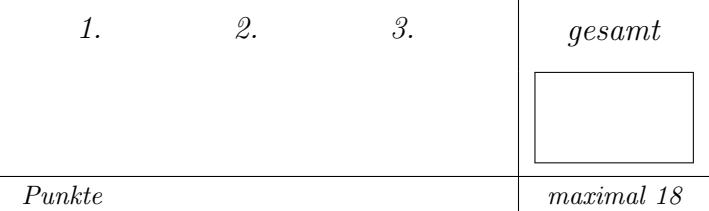

Tragen Sie bitte oben Ihre persönlichen Daten ein.

Als Grundlage für die Beurteilung dienen ausschließlich die in die entsprechenden  $\lceil Kästchen\rceil$ eingetragenen Antworten.

Machen Sie sich zunächst Notizen

und tragen Sie dann erst Ihre Lösung samt ausführlicher Zusammenfassung des Lösungweges ein!

Die Größe der Kästchen ist auf die jeweilige Aufgabe abgestimmt.

# $\bullet$  Aufgabe 1.

a) Gegeben sei das Skalarfeld $f:\mathbb{R}^2\to\mathbb{R}$  :  $f(x,y)=x^3e^{-x^2-9y^2}.$ 

Berechnen Sie den Gradienten sowie die Hesse Matrix von  $f(x, y)$ .

 $a)$ : 2,5 P.

$$
\nabla f(x,y) = \begin{pmatrix} 3e^{-x^2 - 9y^2}x^2 - 2e^{-x^2 - 9y^2}x^4 \\ -18e^{-x^2 - 9y^2}x^3y \end{pmatrix}
$$
  
\n
$$
Hf(x,y) = \begin{pmatrix} 6e^{-x^2 - 9y^2}x - 14e^{-x^2 - 9y^2}x^3 + 4e^{-x^2 - 9y^2}x^5 & -54e^{-x^2 - 9y^2}x^2y + 36e^{-x^2 - 9y^2}x^4y \\ -54e^{-x^2 - 9y^2}x^2y + 36e^{-x^2 - 9y^2}x^4y & -18e^{-x^2 - 9y^2}x^3 + 324e^{-x^2 - 9y^2}x^3y \end{pmatrix}
$$

b) Bestimmen Sie alle stationären Punkte von $f(x,y)$  in  $\mathbb{R}^2.$ 

 $\mathop{\hbox{\rm Es}}$  muss erfüllt sein:

$$
\nabla f(x, y) = 0 = \begin{pmatrix} 3e^{-x^2 - 9y^2}x^2 - 2e^{-x^2 - 9y^2}x^4 \\ -18e^{-x^2 - 9y^2}x^3y \end{pmatrix}
$$

$$
0 = \begin{pmatrix} 3x^2 - 2x^4 \\ -18x^3y \end{pmatrix}
$$

Somit lauten die Kandidaten

$$
P1 = (0, \eta), \eta \in \mathbb{R}
$$

$$
P2 = \left(-\sqrt{\frac{3}{2}}, 0\right)
$$

$$
P3 = \left(\sqrt{\frac{3}{2}}, 0\right).
$$

c) Geben Sie an, ob  $f(x, y)$  an diesen Punkten elliptisch, hyperbolisch oder parabolisch ist. Handelt es sich um Minima, Maxima oder Sattelpunkte? Können Sie zu allen Punkte eine Aussage treffen?  $c)$ : 2,5 P.

Hinweis: Sie müssen die Hesse Matrix nicht unbedingt exakt numerisch auswerten, es reicht unter Umständen aus, wenn Sie das Vorzeichen einzelner Einträge kennen.

Durch einsetzten der in in b) gefundenen Punkte in die Hesse Matrix und verwenden des Hauptminorenkriteriums ergibt sich die Art des Punktes:

$$
P1: Hf(0, \eta) = \begin{pmatrix} 0 & 0 \\ 0 & 0 \end{pmatrix}
$$

$$
P2: Hf\left(-\sqrt{\frac{3}{2}}, 0\right) = \begin{pmatrix} \frac{3\sqrt{6}}{e^{3/2}} & 0 \\ 0 & \frac{27\sqrt{\frac{3}{2}}}{e^{3/2}} \end{pmatrix}
$$

$$
P3: Hf\left(\sqrt{\frac{3}{2}}, 0\right) = \begin{pmatrix} -\frac{3\sqrt{6}}{e^{3/2}} & 0 \\ 0 & -\frac{27\sqrt{\frac{3}{2}}}{e^{3/2}} \end{pmatrix}
$$

P2 und P3 sind elliptische Punkte, P1 ist parabolisch. P3 ist ein Maximum, P2 ein Minimum. Uber P1 kann keine Aussage getroffen werden. ¨

## • Aufgabe 2.

a) Gegeben seien die Funktionen  $f : \mathbb{R}^2 \to \mathbb{R}$  und  $g : \mathbb{R}^3 \to \mathbb{R}$ . Untersuchen Sie die Funktionen auf Stetigkeit im Punkt  $(0,0)$  bzw.  $(1,0,1)$ .  $a)$ : 3,5 P.

$$
f(x,y) := \begin{cases} \frac{4xy^4 + xy^5 - 3x^3y^2}{3x^4 + y^6} & (x,y) \neq (0,0) \\ 0 & (x,y) = (0,0) \end{cases} \quad g(x,y,z) := \begin{cases} (7x^4y^3z^5 + 3x^6y^3z^3)\sinh\left(\frac{xz}{y}\right) & y \neq 0 \\ 0 & y = 0 \end{cases}
$$

•  $f:$  Mit  $x = t^2$  und  $y = t$ ,  $t \to 0$  gilt:

$$
\lim_{t \to 0} f(t^2, t) = \lim_{t \to 0} \frac{4t^6 + t^7 - 3t^8}{3t^8 + t^6} = \lim_{t \to 0} \frac{t^6(4 + t - 3t^2)}{t^6(3t^2 + 1)}
$$

Kürzen durch  $t^6$ :

$$
\lim_{t \to 0} f(t^2, t) = \lim_{t \to 0} \frac{4 + t - 3t^2}{1 + 3t^2} = 4 \neq 0
$$

Die Funktion  $f$  ist daher im Punkt  $(0,0)$  nicht stetig.

• g : Mit  $x = 1$ ,  $y = 1/\xi$  und  $z = 1$ ,  $\xi \to \infty$  gilt:

$$
\lim_{\xi \to \infty} f(1, 1/\xi, 1) = \lim_{\xi \to \infty} \left( \frac{7}{\xi^3} + \frac{3}{\xi^3} \right) \sinh(\xi)
$$

$$
\lim_{\xi \to \infty} f(1, 1/\xi, 1) = \lim_{\xi \to \infty} \frac{10 \left( e^{\xi} - e^{-\xi} \right)}{2\xi^3} = \lim_{\xi \to \infty} \frac{5e^{\xi}}{\xi^3} \to \infty
$$

Die Funktion g ist daher im Punkt  $(1,0,1)$  nicht stetig.

b ) Untersuchen Sie die Funktion f aus Aufgabe a) auf Richtungsdifferenzierbarkeit, totale Differenzierbarkeit und stetig partielle Differenzierbarkeit im Punkt  $(0,0)$ .  $b)$ : 2,5 P.

Hinweis: Verwenden Sie die Definition der Richtungsableitung.

$$
\partial_v f(\xi) = \lim_{h \to 0} \frac{f(\xi + h \cdot v) - f(\xi)}{h}.
$$

Mit  $v := (v_1, v_2)^T$ ,  $|| v || = 1$  gilt (Definition der Richtungsableitung):

•  $v_1 \neq 0$ :

$$
\partial_v f(0,0) = \lim_{h \to 0} \frac{f(hv_1, hv_2) - f(0,0)}{h} = \lim_{h \to 0} \frac{1}{h} \frac{4h^5 v_1 v_2^4 + h^6 v_1 v_2^5 - 3h^5 v_1^3 v_2^2}{3h^4 v_1^4 + h^6 v_2^6} =
$$

$$
= \lim_{h \to 0} \frac{h^5 (4v_1 v_2^4 + hv_1 v_2^5 - 3v_1^3 v_2^2)}{h^5 (3v_1^4 + h^2 v_2^6)} = \frac{4v_1 v_2^4 - 3v_1^3 v_2^2}{3v_1^4}
$$

•  $v_1 = 0$ :

$$
\partial_v f(0,0) = \lim_{h \to 0} \frac{f(0, hv_2) - f(0,0)}{h} = 0
$$

Für die Funktion  $f$  existieren daher im Punkt  $(0,0)$  alle Richtungsableitungen und  $f$  ist somit richtungsdifferenzierbar. Aufgrund der fehlenden Stetigkeit im Punkt (0,0) (siehe a)) ist f weder total noch stetig partiell differenzierbar.

### • Aufgabe 3.

a ) Gegeben sei die Abbildung

$$
\boldsymbol{f} : \mathbb{R}^2 \to \mathbb{R}^2, \quad (x, y) \mapsto \boldsymbol{f}(x, y) := \left( \begin{array}{c} 3x^2 + y \cos(x) + 1 \\ x \sin(y) - e^y - 2 \end{array} \right)
$$

sowie der Vektor  $\boldsymbol{b} := \begin{pmatrix} 8 \\ 8 \end{pmatrix}$ −5  $\setminus$ . Verwenden Sie das Newtonverfahren, um die Lösung des Problems  $f(x, y) = b$  näherungsweise zu berechnen. Führen Sie einen Iterationsschritt durch und verwenden Sie  $(x_0, y_0) := (\frac{\pi}{2}, \frac{\pi}{2})$  $\frac{\pi}{2}$ ) als Startwert.  $a)$ : 4 P.

Zu Beginn schreiben wir das gegebene Problem in ein dazu äquivalentes Nullstellenproblem um, sodass wir das Newtonverfahren anwenden können.

$$
g(x,y) := \begin{pmatrix} 3x^2 + y\cos(x) - 7 \\ x\sin(y) - e^y + 3 \end{pmatrix} = \begin{pmatrix} 0 \\ 0 \end{pmatrix}
$$

Als Vorbereitung auf die Anwendung des Newtonverfahrens, berechnen wir uns die Jacobi-Matrix von g,

$$
Dg(x,y) = \begin{pmatrix} 6x - y\sin(x) & \cos(x) \\ \sin(y) & x\cos(y) - e^y \end{pmatrix}
$$

#### 1. Iteration

Wir gehen von der gegebenen Startnäherung  $(x_0, y_0)$  aus und berechnen ihr Residuum  $g(x_0, y_0) = \begin{pmatrix} 0.40220 \\ -0.23968 \end{pmatrix} \Rightarrow ||g(x_0, y_0)|| = 0.46820.$ 

Außerdem berechnen wir uns die Jacobi-Matrix an der Stelle  $(x_0, y_0)$ 

$$
(Dg)(x_0, y_0) = \begin{pmatrix} 7.85400 & 0 \\ 1 & -4.81048 \end{pmatrix}.
$$

Nach dem Newtonverfahren erhalten wir ein Update für unsern Startwert als Lösung des Gleichungssystems

$$
(Dg)(x_0, y_0) \cdot \begin{pmatrix} \Delta x_0 \\ \Delta y_0 \end{pmatrix} = -g(x_0, y_0).
$$

Wir erhalten somit für  $\Delta x_0, \Delta y_0$  das folgende Gleichungssystem

$$
\begin{pmatrix}\n7.85400 & 0 \\
1 & -4.81048\n\end{pmatrix}\n\begin{pmatrix}\n\Delta x_0 \\
\Delta y_0\n\end{pmatrix} = -\n\begin{pmatrix}\n0.40220 \\
-0.23968\n\end{pmatrix},
$$

das die Lösung  $\begin{pmatrix} \Delta x_0 \\ \Delta x_1 \end{pmatrix}$  $\Delta y_0$  $\setminus$ =  $\begin{pmatrix} -0.05121 \\ -0.06047 \end{pmatrix}$  besitzt. Somit erhalten wir als neuen Startwert  $\begin{pmatrix} x_1 \\ x_2 \end{pmatrix}$  $y_1$  $\setminus$ =  $\int x_0 + \Delta x_0$  $y_0 + \Delta y_0$  $\setminus$ =  $\binom{1.51959}{1.51032}$ . b) Führen Sie einen weiteren Iterationsschritt durch. Geben Sie auch ein Maß für die Güte Ihres Endergebnisses an! b): 2 P.

### 2. Iteration

Wir gehen analog zum 1. Iterationsschritt vor, verwenden jedoch die soeben berechneten neuen Startwerte und erhalten das Residuum  $g(x_0, y_0) = \begin{pmatrix} 0.00474 \\ -0.01400 \end{pmatrix} \Rightarrow ||g(x_1, y_1)|| = 0.00123.$ Für die Jacobi-Matrix an  $(x_1, y_1)$  erhalten wir

$$
(Dg)(x_1, y_1) = \begin{pmatrix} 7.60917 & 0.05119 \\ 0.99817 & -4.43637 \end{pmatrix}.
$$

Somit lautet nun das zu lösende Gleichungssystem

$$
\begin{pmatrix} 7.60917 & 0.05119 \\ 0.99817 & -4.43637 \end{pmatrix} \begin{pmatrix} \Delta x_1 \\ \Delta y_1 \end{pmatrix} = - \begin{pmatrix} 0.00474 \\ -0.01400 \end{pmatrix},
$$

das die Lösung  $\begin{pmatrix} \Delta x_1 \\ \Delta x_2 \end{pmatrix}$  $\Delta y_1$  $\setminus$ =  $\begin{pmatrix} -0.00060 \\ -0.00270 \end{pmatrix}$  besitzt. Wir erhalten als neue Iteration  $\begin{pmatrix} x_2 \\ y_1 \end{pmatrix}$  $y_2$  $\setminus$ =  $\int x_1 + \Delta x_1$  $y_1 + \Delta y_1$  $\setminus$ =  $\binom{1.51898}{1.50762}$ .

Zum Abschluss berechnen wir noch einmal das Residuum

$$
g(x_2, y_2) = \begin{pmatrix} -5.5 \cdot 10^{-7} \\ -2.0 \cdot 10^{-5} \end{pmatrix} \Rightarrow ||g(x_2, y_2)|| = 2.2 \cdot 10^{-5}
$$

und bemerken, dass wir bereits nach zwei Iterationsschritten eine sehr gute Näherung gefunden haben.